Методические рекомендации к выполнению конкурсных заданий **практического этапа**  Московского конкурса межпредметных навыков и знаний «Интеллектуальный мегаполис. Потенциал» в номинации **«Инженерный класс»** для направления **«Курчатовские классы»**

## **Оглавление**

## 1. [КЕЙС ПО ПРОГРАММЕ ЭЛЕКТИВНОГО КУРСА «ИССЛЕДОВАТЕЛЬСКИЙ](#page-2-0)  [ПРАКТИКУМ ПО ФИЗИЧЕСКОЙ ХИМИИ»](#page-2-0) **3**

# 2. [КЕЙС ПО ПРОГРАММЕ ЭЛЕКТИВНОГО КУРСА «ТЕХНОЛОГИИ](#page-8-0)  [СОВРЕМЕННОГО ПРОИЗВОДСТВА»](#page-8-0) **9**

# <span id="page-2-0"></span>1. Кейс по программе элективного курса «Исследовательский практикум по физической химии»

#### **Наименование практического задания:**

Исследование электрохимической системы с окислительно-восстановительным электродом (ОВ электродом) NO<sub>3</sub><sup>-</sup>, NO<sub>2</sub><sup>-</sup>, OH<sup>-</sup> | Pt.

В данной работе участник должен составить электрохимическую систему (гальванический элемент), содержащую окислительно-восстановительный электрод –, NO2 –, OH- | Pt и электрод сравнения Ag|AgCl|KCl, измерить ЭДС и электродный потенциал относительно электрода сравнения, а также выполнить расчеты ЭДС и электродного потенциала по уравнению Нернста с учетом активности потенциалопределяющих ионов.

Участник должен знать понятия электрохимическая система, электрод, электродный потенциал, электродвижущая сила (ЭДС), потенциалопределяющие ионы, диффузионный потенциал. Знать уравнение Нернста. Выполнять расчеты по уравнению Нернста для электродного потенциала и для ЭДС гальванического элемента. Определять коэффициенты активности и активности ионов по уравнению Дебая-Хюккеля (предельный закон).

Знать методику составления электрохимических систем (гальванических элементов), состоящих из измерительного электрода (окислительновосстановительного электрода), электрода сравнения (хлоридсеребрянного электрода), солевого мостика. Уметь правильно записывать схему исследуемого гальванического элемента, уравнения электрохимических реакций на электродах и суммарную реакцию, протекающую в гальваническом элементе.

Электрохимическая цепь (гальванический элемент) - это система из двух электродов, соединенных металлическим проводником и помещенных в сообщающиеся между собой растворы электролитов, это система, в которой энергия окислительно-восстановительной химической реакции превращается в электрическую.

Электрод – это проводник, имеющий электронную проводимость (обычно металл), находящийся в контакте с ионным проводником (электролитом). В электроде на границе раздела фаз протекает окислительно-восстановительная полуреакция, приводящая к возникновению потенциала. В данной практической работе используются два электрода: измерительный (исследуемый окислительновосстановительный (ОВ)) электрод и электрод сравнения.

Окислительно-восстановительный электрод представляет собой платину (инертный проводника I рода с электронной проводимостью), погруженную в раствор, содержащий окисленную и восстановленную формы одного и того же химического элемента (вещества).

В работе используется нитрат-нитритный измерительный окислительновосстановительный электрод  $NO_3^-$ ,  $NO_2^-$ ,  $OH^-$ | Pt, представляющий собой платину, помещенную в раствор, содержащий ионы  $NO<sub>3</sub><sup>-</sup>$  и  $NO<sub>2</sub><sup>-</sup>$ . Уравнение электродной полуреакции  $NO_3^- + H_2O + 2e = NO_2^- + 2OH^-$  включает среду, поэтому уравнение Нернста для электродного потенциала будет иметь вид:

$$
E = E^{\rm o} - \frac{RT}{2F} \ln \frac{a_{\rm NO_2^-} \cdot a_{\rm OH^-}^2}{a_{\rm NO_3^-}}.
$$

Активность ионов OH", которая входит в уравнение полуреакции и влияет на величину электродного потенциала, оценивают по значению рН, приготовленной окислительно-восстановительной системы и содержащей ОВ пару N0 $_3^-$  /N0 $_2^-$ . Для измерения рН можно использовать лабораторный рН-метр–милливольтметр рН-150м и комбинированный стеклянный электрод. Электродный потенциал стеклянного электрода равен -lga(Н\*), соответственно значение рОН =14 – рН. По значению рОН

рассчитывают  $a(OH^{-})$ :  $pOH = -lga(OH^{-})$ . Если концентрации ионов и заряды ионов окисленной и восстановленной форм вещества одинаковы, то и коэффициенты и активности будут одинаковыми и в уравнении Нернста их можно не учитывать. . Если концентрации ионов и заряды ионов окисленной и восстановленной форм вещества различаются, то их коэффициенты и активности необходимо учесть при расчетах по уравнению Нернста.

Хлоридсеребряный электрод сравнения представляет собой серебряную проволоку, покрытую слоем хлорида серебра и погруженную в раствор хлорида калия. Схема электрода имеет следующий вид: Ag|AgCl|KCl. Потенциалообразующей является реакция:

AgCl + е<sup>-</sup> → Ag + Cl<sup>-</sup>. Потенциал зависит от активности хлорид-ионов и может быть рассчитан по уравнению Нернста  $E_{Ag|AgCl}$ , =  $E^{0}_{Ag|AgCl}$  – 0,059 lg a(Cl<sup>-</sup>).

В работе используется хлоридсеребрянный электрод, заполненный раствором хлорида калия с концентрацией 3,5 моль/л. Участнику сообщается паспортное значение электродного потенциала, оно равно 0,208 В. Если

организатор предоставил хлоридсеребряный электрод, заполненный раствором хлорида калия другой концентрации, то участнику должен быть сообщен его потенциал, поскольку расчет электродного потенциала хлоридсеребрянного электрода не входит в задание.

Электрод, погруженный в раствор электролита, образует полуэлемент. Гальванический элемент состоит из двух полуэлементов, соединённых между собой внешней цепью (металлический проводник с измерительным прибором). Электрический контакт электролитов создают с помощью солевого мостика.

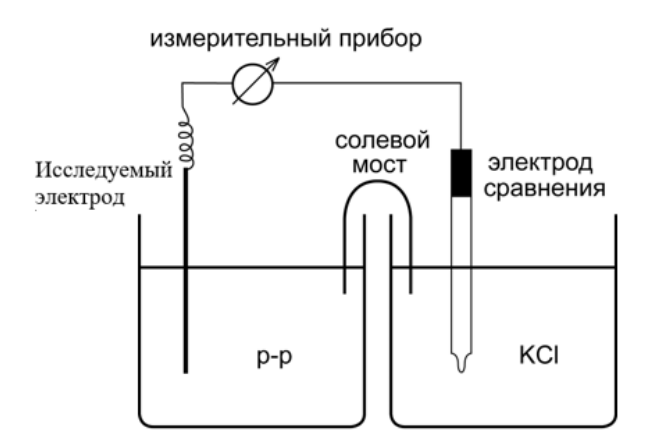

Правила записи условной схемы гальванического элемента, принятые Международной конвенцией ЮПАК.

Слева указывают тот электрод, на котором протекает реакция окисления, далее – состав раствора, в который погружен этот электрод, затем состав второго раствора и, наконец, электрод, на котором протекает реакция восстановления.

Электрод, расположенный в элементе справа, имеет положительный электродный потенциал по отношению к левому электроду. Следовательно, схема гальванического элемента записывается так: слева указывается электрод с меньшим относительным электродным потенциалом, а справа – электрод с большим относительным электродным потенциалом. При замыкании цепи на электроде с меньшим электродным потенциалом идет реакция окисления, а на электроде с большим электродным потенциалом - реакция восстановления.

Схема исследуемого гальванического элемента имеет следующий вид:

(-) Pt|NO<sub>3</sub><sup>-</sup>,NO<sub>2</sub><sup>-</sup>,OH<sup>-</sup> || KCl |AgCl |Ag (+).

Так как исследуемый окислительно-восстановительный электрод имеет меньший относительный электродный потенциал по отношению к хлоридсеребряному электроду, поэтому он записывается слева.

Двойная черта между полуэлементами на схеме означает, что диффузионный потенциал отсутствует. Диффузионный потенциал – это потенциал, который возникает на границе двух растворов разного состава. Уменьшить или практически исключить диффузионный потенциал можно путем соединения электролитов солевым мостиком из концентрированного раствора KCl. Эта соль выбрана из-за того, что катион K<sup>+</sup> и анион Cl<sup>-</sup> обладают одинаковой подвижностью. Благодаря наличию солевого мостика одна граница между растворами заменяется двумя, но диффузионные потенциалы на новых границах обычно обратны по знаку, так что они компенсируют друг друга.

Участникам конкурса необходимо следить, что бы при подготовке и использовании солевого мостика в нем не образовался воздушный пузырь, который нарушит электрический контакт в замкнутой цепи.

Измерение ЭДС данного гальванического элемента.

ЭДС гальванического элемента – это термодинамическая величина, ее необходимо измерять в условиях отсутствия тока, т.к. в противном случае в исследуемой системе будут происходить необратимые электрохимические процессы и поляризация электродов, т.е. изменение электродных потенциалов вследствие изменений концентраций промежуточных продуктов, а также концентраций исходных веществ и конечных продуктов электродной реакции.

Измерить ЭДС гальванического элемента можно методом компенсации потенциала или непосредственно. При использовании метода компенсации внешним источником напряжения, подбирается напряжение равное по величине ЭДС исследуемой системы, но при этом направление тока будет противоположно исходному и ток, проходящий через гальванический элемент будет равен нулю.

В данной работе используется непосредственный метод для измерения ЭДС. ЭДС гальванического элемента можно измерить высокоомным вольтметром, входное сопротивление которого не менее  $10^9$ -10<sup>12</sup> Ом. Например, с помощью лабораторного рН-метра–милливольтметра рН-150м. В данном случае ток, проходящий через исследуемый гальванический элемент не превысит 10-9А. При столь малых значениях тока, доля электрохимических процессов и степень поляризации электродов ничтожно мала ими можно пренебречь.

ЭДС исследуемого гальванического элемента измеряют неоднократно, не менее трех раз и для последующих расчетов используют среднее значение  $\rm\ E_{OB\,3KCH.}.$ 

Составляют суммарную реакцию, протекающую на электродах замкнутого гальванического элемента и определяют константу равновесия Ка по значению стандартной ЭДС исследуемого гальванического элемента  $E_{r-2}^0$ :

$$
\ln K_a = \tfrac{nFE_{\Gamma-3}^0}{RT} \, .
$$

Суммарная реакция:

 $NO<sub>2</sub> + 2OH^- + 2AgCl = 2Ag + NO<sub>3</sub> + H<sub>2</sub>O + 2Cl^-$ 

Значение  $E_{r-a}^0$  рассчитывают по справочным данным, т.е. по стандартным электродным потенциалам исследуемого ОВ электрода и хлоридсеребряного электрода сравнения.

Для оценки правильности выполнения работы, правильности полученных результатов участники должны рассчитать значение стандартного электродного потенциала  $E_{OR\,narrow}^{0}$  OB электрода, рассчитанного по экспериментальным значениям  $E_{OR\,2KCH}$  и значениям активностей всех ионов, участвующих в электродной полуреакции и сравнить полученный результат со справочным значением стандартного электродного потенциала  $\rm E_{OB\ cnpas}^{0}$  этого же электрода. Для расчета используют уравнение Нернста для исследуемого нитрат-нитритного электрода.

$$
E = E^o - \frac{RT}{2F} \ln \frac{a_{NO_2^-} \cdot a_{OH^-}^2}{a_{NO_3^-}}
$$

Рассчитывают коэффициенты активности  $(\gamma_i)$  и активность  $(a_{mi})$ потенциалопределяющих ионов, используя уравнение Дебая–Хюккеля (предельный закон):

$$
lg \gamma_i = -0.509z_i^2\sqrt{I},
$$

где z $i$  – заряд иона,  $I = \frac{1}{2} \sum m_i z_i^2$  – ионная сила раствора, m $i$  – моляльность ионов, моль/кг. Ионную силу раствора, содержащего нитрат-нитритную ОВ пару, рассчитывают с учетом разбавления при смешении электролитов. Так как применяемые в работе водные растворы являются разбавленными, то различиями в численных значениях молярных и моляльных концентраций можно пренебрегать и можно заменять одни концентрации другими. 2 1  $I = \frac{1}{2} \sum m_i z_i^2$ 

#### Оценка результатов.

Сравнивают результаты значений ионной силы, активности и коэффициентов активности ионов, участвующих в электродных реакциях со значениями организатора практического этапа. Они должны совпасть. Проверяют

правильность написания электродных полуреакций и суммарной реакции, протекающих в гальваническом элементе.

Для расчета процента отклонения расчетного электродного потенциала исследуемого ОВ электрода от справочной величины  $E_{\text{cnna}}^0$  используют среднее значение потенциала ( $\rm < E_{\rm {pac}}^{0} >$ .

 $\Delta = | {\bf \left( < E_{\rm {nacy.}}^0 > - E_{\rm {cmaB.}}^0 \right) | \cdot 100 / E_{\rm {cmaB.}}^0} \, \% .$ 

### Причины отклонения результатов:

- 1. Расчет коэффициентов активности и активности ионов, участвующих в электродной полуреакции исследуемого ОВ электрода проводился через предельный закон Дебая-Хюккеля. В работе использовались растворы нитрата и нитрита с концентрацией 0,05 моль/л (с учетом разбавления), а уравнение Дебая-Хюккеля (первое приближение) ограничено растворами с концентрацией не более 0,01 моль/л.
- 2. Ошибки экспериментатора: неверный отбор объемов электролитов, ошибки при измерении ЭДС гальванического элемента и рН раствора, содержащего ОВ пару, а соответственно и активности ионов OH".
- 3. Погрешность измерительных приборов.

Задание считается выполненным, если значение стандартного электродного потенциала нитрат-нитритного электрода участника  $\langle E_{\text{nacy}}^0 \rangle$  совпало в рамках погрешности (погрешность устанавливается организатором с учетом применяемых приборов и методик измерения и расчетов) с эталоном, т.е. со справочной величиной  $E_{\text{cmase}}^0$ .

# <span id="page-8-0"></span>2. Кейс по программе элективного курса «Технологии современного производства»

Материалы практического этапа Московского конкурса межпредметных навыков и знаний «Интеллектуальный мегаполис. Потенциал» (далее – Конкурс) предназначены для оценки уровня практической подготовки участников Конкурса.

Для выполнения задания уровня сложности «базовый» участнику необходимо обладать навыками точного 3D-моделирования в САПР, перечисленных в спецификации. Участник должен уметь создавать параметрические твердотельные модели с использованием профилей (эскизов), содержащих различные геометрические объекты (отрезки, прямоугольники, дуги, окружности, сплайны), применяя к ним операции: выдавливание/вырезание прямое, вращением, по траектории, по сечениям, а также команд: линейный/ зеркальный массив, сглаживание/фаска, ребро жесткости.

Для выполнения задания уровня сложности «повышенный» участнику необходимо внести изменение в модель, применить к ней материал, рассчитать массу изделия, а также импортировать 3D-модель из САПР в ПО PrusaSlicer.

Для выполнения задания уровня сложности «Высокий» участник должен уметь настраивать параметры печати в ПО PrusaSlicer. Также участнику необходимо уметь пользоваться инструментами размещения (перемещения, вращение, зеркало) для корректного размещения модели на столике 3D-принтера.

# **Спецификация конкурсных материалов для проведения практического этапа Московского конкурса межпредметных навыков и знаний «Интеллектуальный мегаполис. Потенциал»**

### **в номинации «Инженерный класс» по направлению «Курчатовские классы»**

1 Назначение конкурсных материалов

Материалы практического этапа Московского конкурса межпредметных навыков и знаний «Интеллектуальный мегаполис. Потенциал» (далее – Конкурс) предназначены для оценки уровня практической подготовки участников Конкурса.

2 Условия проведения

Практический этап Конкурса проводится в очной форме на базе вуза. При выполнении работы обеспечивается строгое соблюдение порядка организации и проведения Конкурса. Задания экзаменационного билета практического этапа конкурса можно выполнять с использованием следующего оборудования и программного обеспечения (ПО):

- ПО PrusaSlicer:
- САПР: T-FLEX CAD, Компас-3D.
- 3 Продолжительность выполнения

На выполнение заданий практического этапа Конкурса отводится <90> минут.

4 Содержание и структура

Индивидуальный вариант участника формируется автоматически во время проведения теоретического этапа Конкурса предпрофессиональных умений из базы конкурсных заданий.

Индивидуальный вариант участника включает 3 задания, базирующихся на содержании курса «Технологии современного производства».

### 5 Система оценивания

Задание считается выполненным, если ответ участника совпал с эталоном. Задания разбиты на уровни. Каждый уровень оценивается в 20 баллов. Максимальный балл за выполнение всех заданий – 60 баллов. Для получения максимального балла за практический этап Конкурса необходимо верно выполнить все задания.

6 Приложения

1 Обобщённый план конкурсных материалов для проведения практического этапа Конкурса.

2 Демонстрационный вариант конкурсных заданий практического этапа Конкурса.

### **Приложение 1**

План конкурсных материалов для проведения практического этапа Конкурса

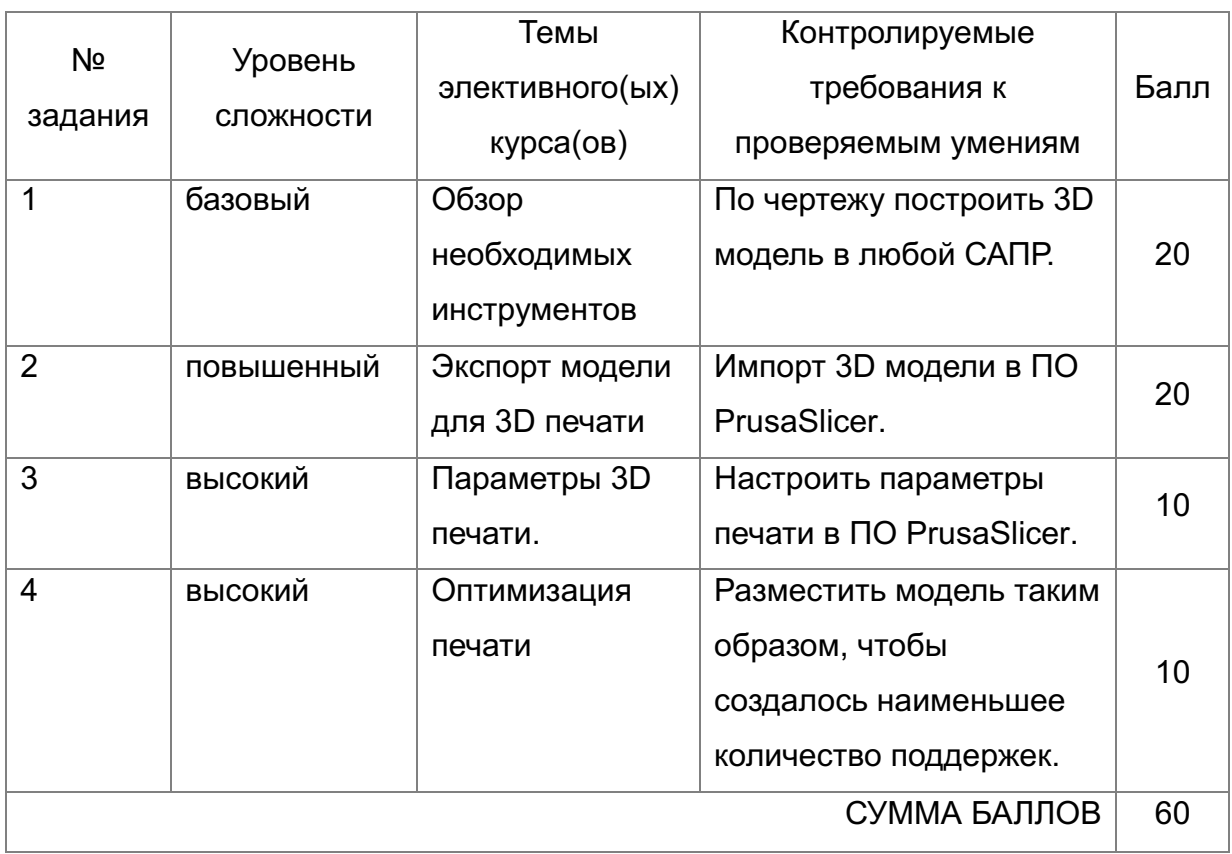

### **Приложение 2**

Демонстрационный вариант конкурсных заданий практического этапа Конкурса Пример состава задания практического этапа Конкурса.

Б 1 Уровень сложности.

Постройте 3D модель по чертежу (см. рисунок 1). Измерьте объем модели. Максимальная оценка - 20 баллов.

П 2 Уровень сложности.

Внесите изменение в модель – примените новое значение размеру, отмеченному буковой А: 38 мм. Примените к модели материал сталь 20 ГОСТ 1050-2013. Измерьте массу модели. Импортируйте файл с 3D моделью в ПО PrusaSlicer. Пример выполнения задания представлен на рисунке 2. Максимальная оценка - 20 баллов.

В3 Уровень сложности.

Добавьте в слайсер новый принтер из библиотеки – Voron 0. Установки принтера – по умолчанию, при выборе параметров печати использовать сопло 0.4 мм. Задайте параметры, указанные в таблице 1. Температуру печати, температуру стола, а также настройки обдува укажите наиболее подходящие для материала PLA. Остальные параметры, остаются по умолчанию. Пример выполнения задания представлен на рисунках 3-6. Максимальная оценка - 10 баллов.

Таблица 1. Параметры печати

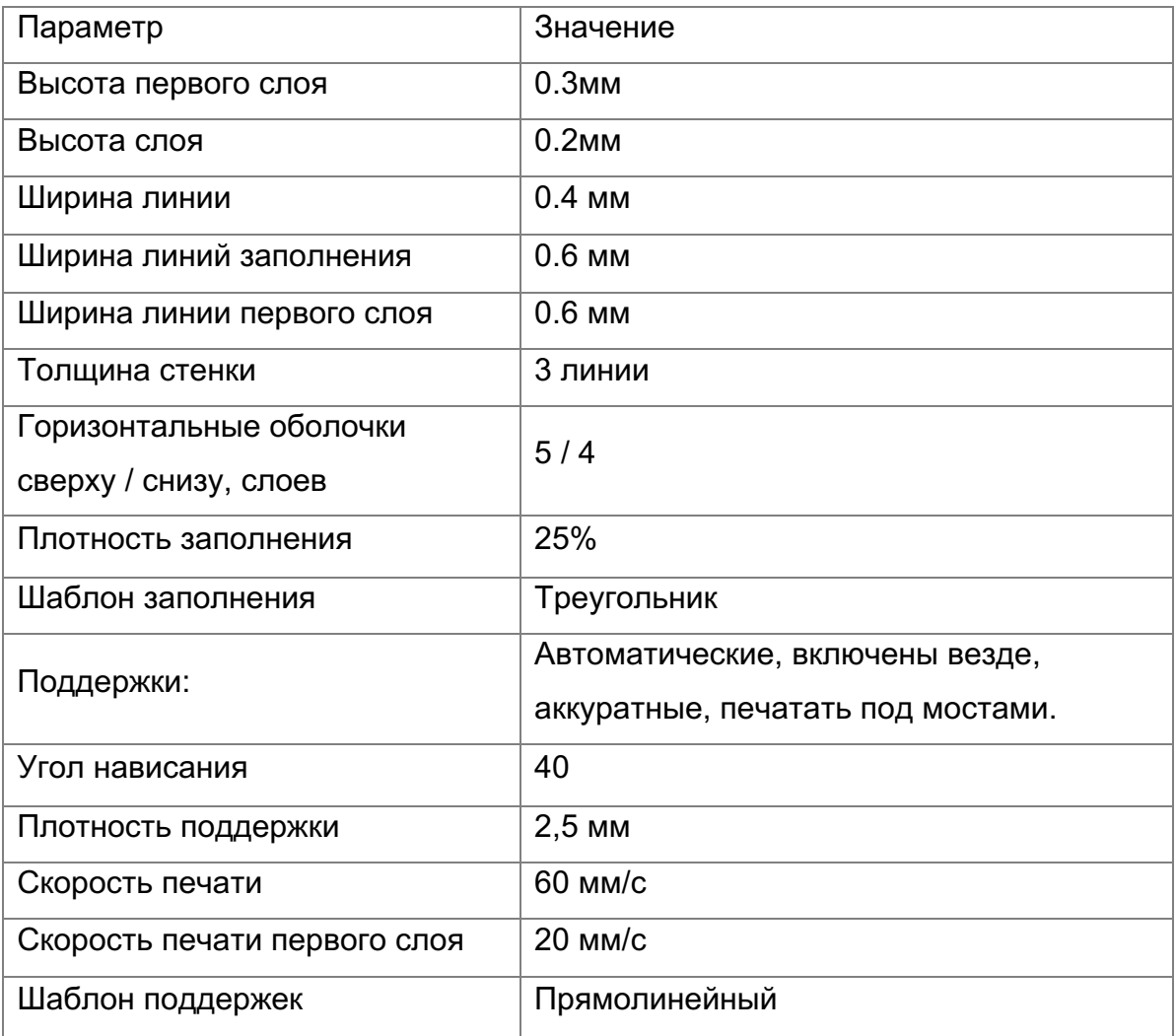

В4 Уровень сложности.

Разместите 3D модель таким образом, чтобы создалось наименьшее количество поддержек (определяется по количеству материала). Пример выполнения задания представлен на рисунке 7. Максимальная оценка - 10 баллов.

По результатам выполнения кейс-задания на проверку предоставляется два файла: \*.3mf (из ПО PrusaSlicer), \*.grb/grs/m3d/STEP (3D модель).

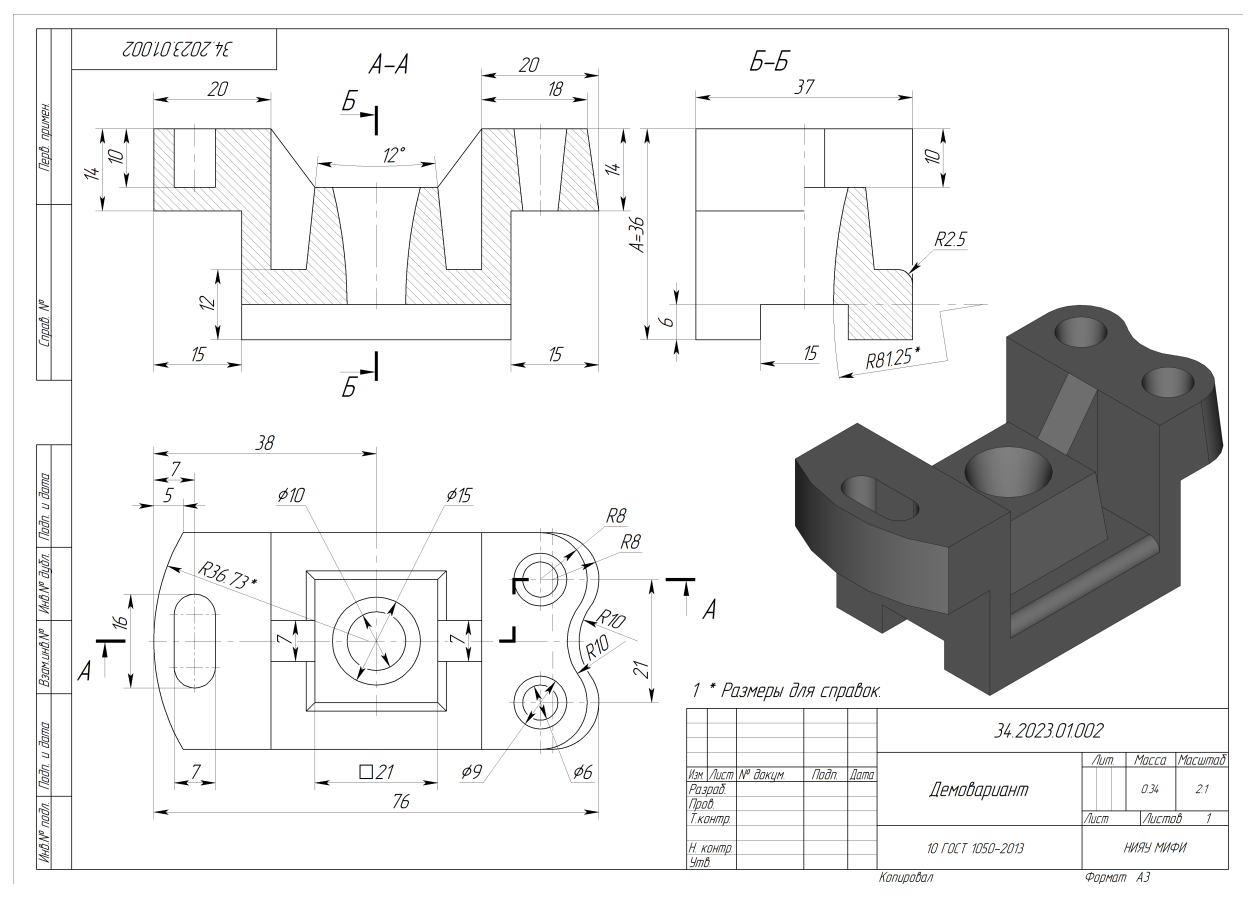

Рисунок 1. Демонстрационное задание

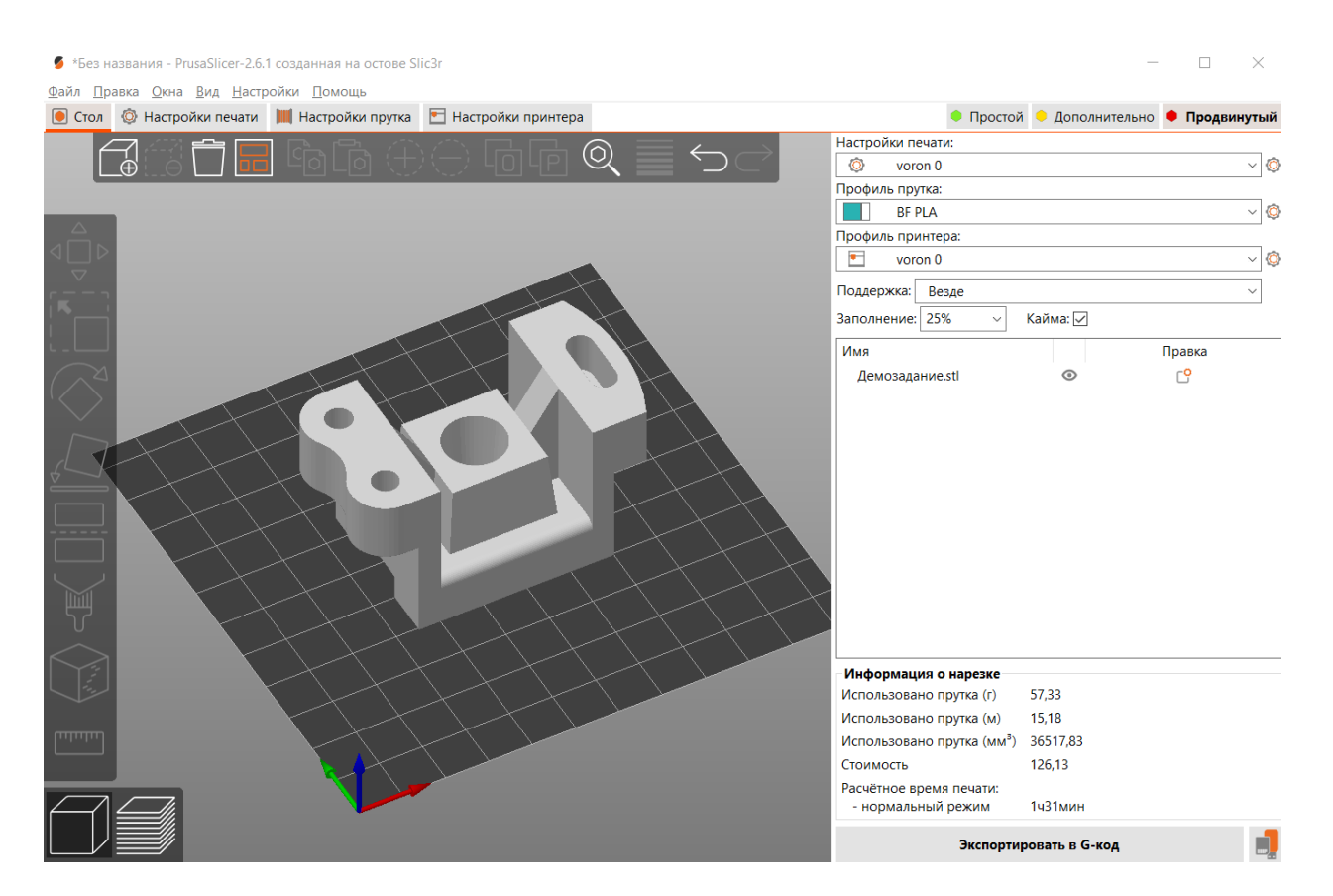

Рисунок 2. Импорт 3D-модели

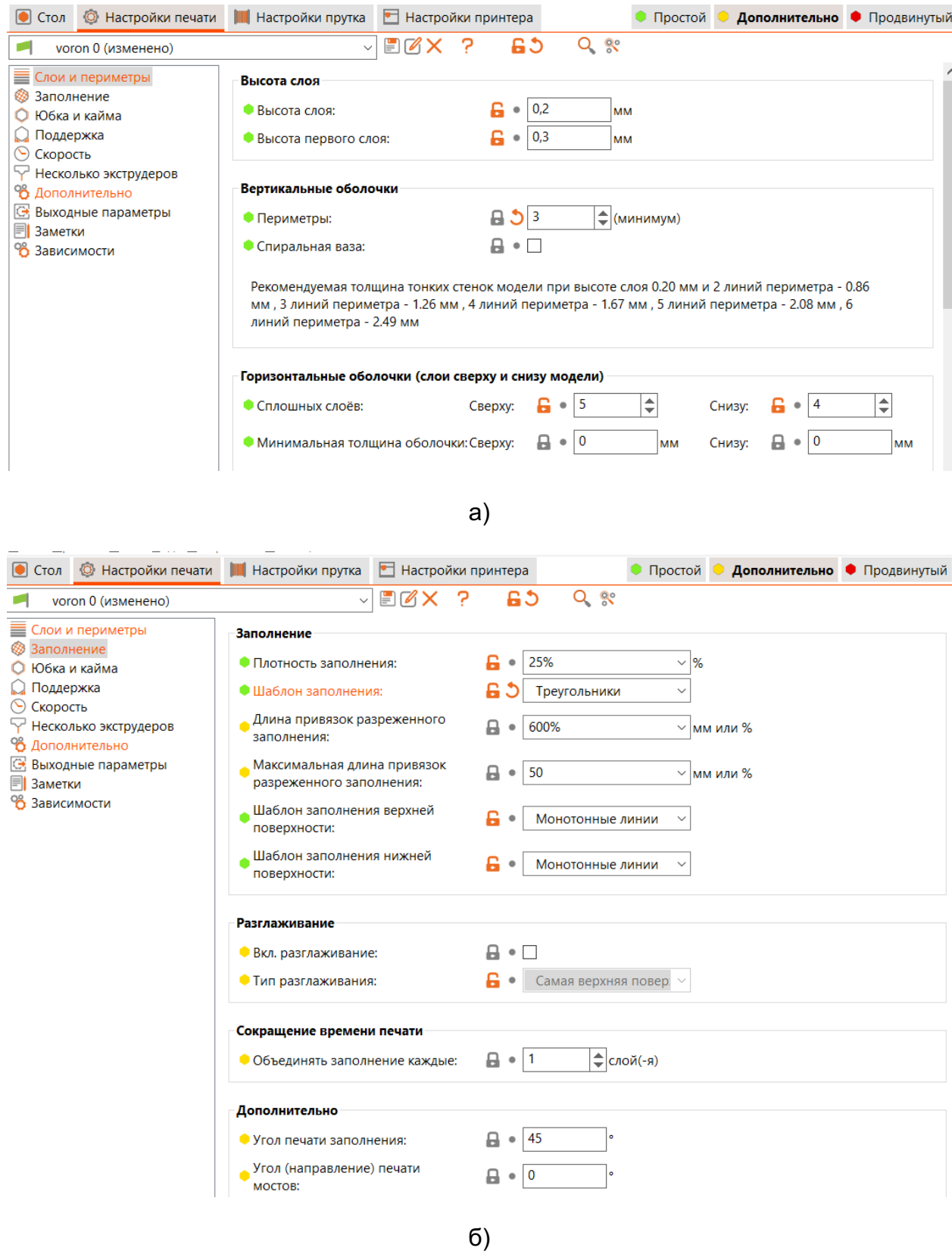

Рисунок 3. Настройки параметров печати. Вкладка «Настройки печати»: а) раздел «Слои и периметры»; б) раздел «Заполнение»

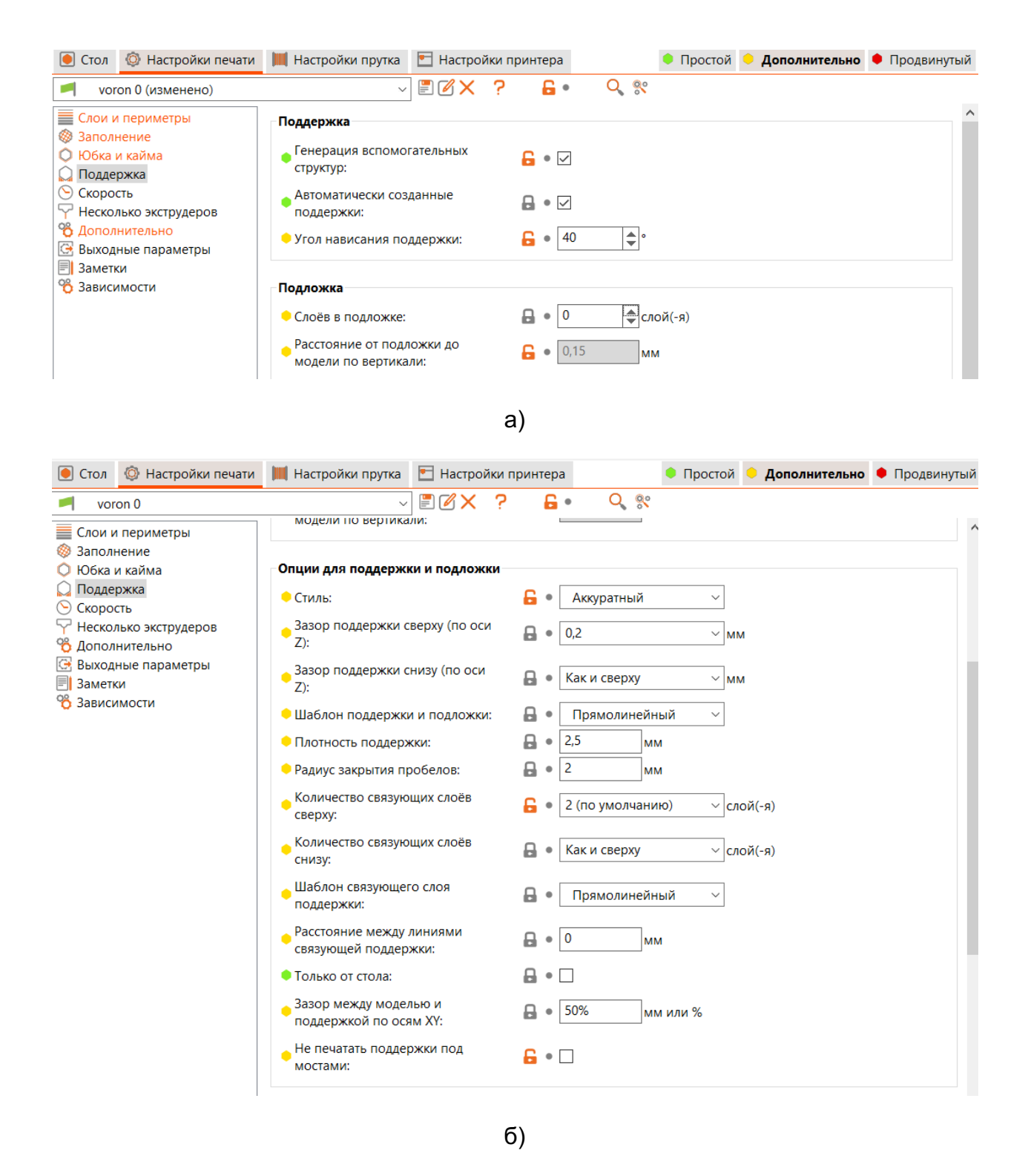

Рисунок 4. Настройки параметров печати. Вкладка «Настройки печати», раздел «Поддержка»: а) группы параметров «Поддержка» и «Подложка»; б) группа «Опции поддержки и подложки»

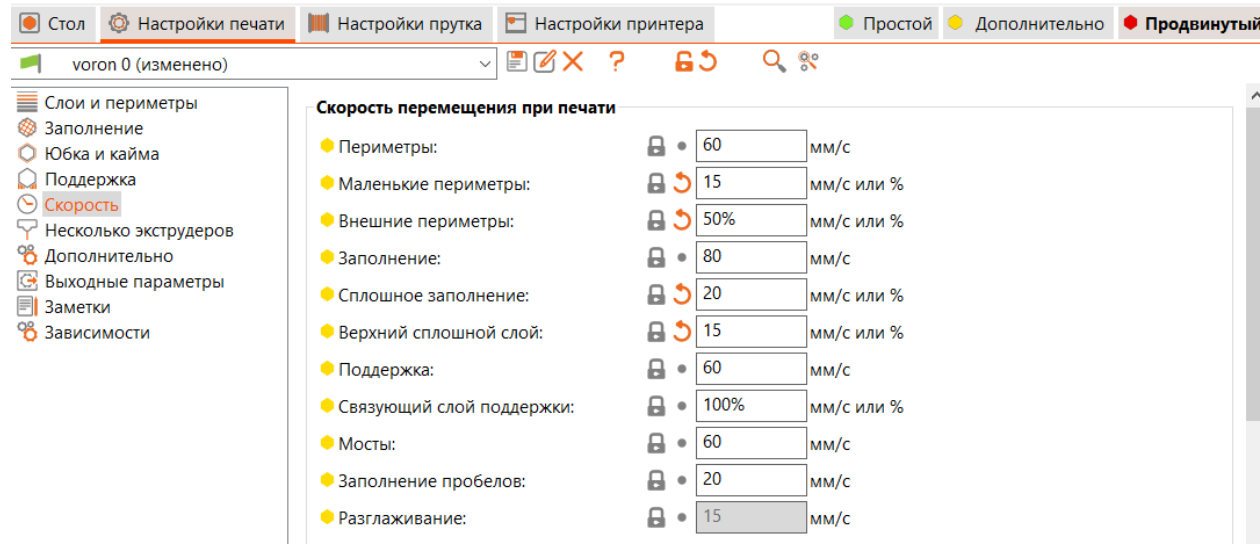

### а)

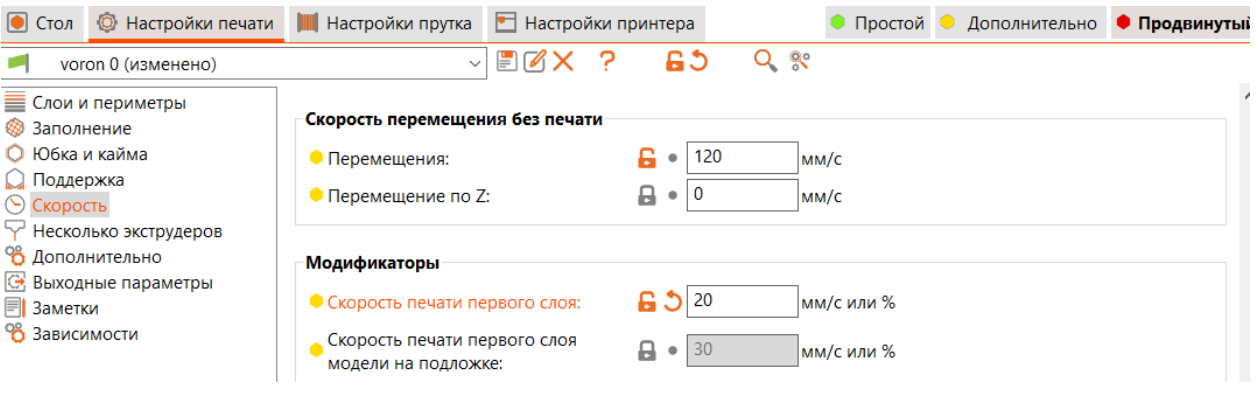

## б)

Рисунок 5. Настройки параметров печати. Вкладка «Настройки печати», раздел «Скорость»: а) группа параметров «Скорость перемещения при печати»; б) группы «Скорость перемещения без печати», «Модификаторы»

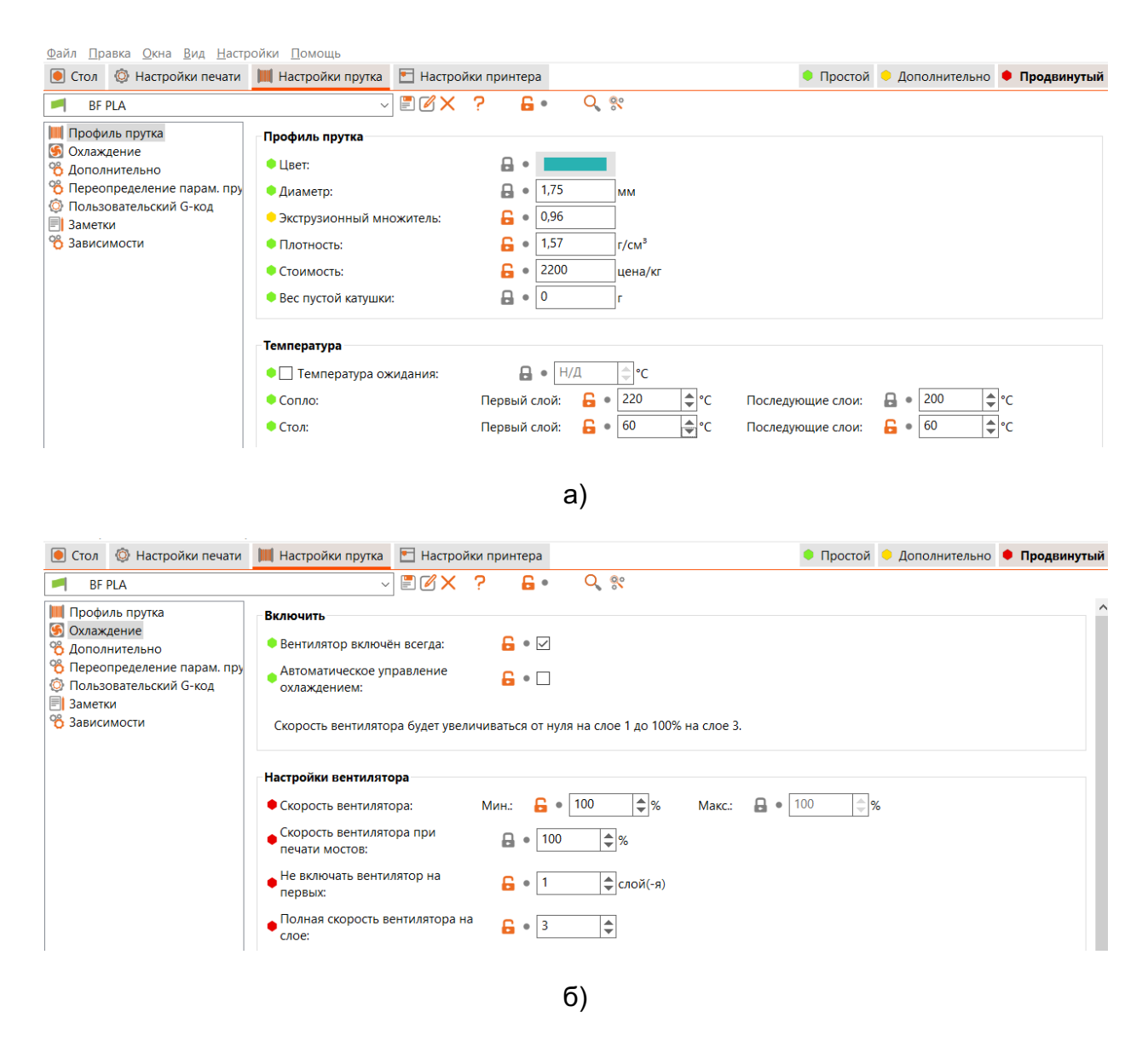

Рисунок 6. Настройки параметров печати. Вкладка «Настройки прутка»: а) раздел «Профиль прутка»; б) раздел «Охлаждение»

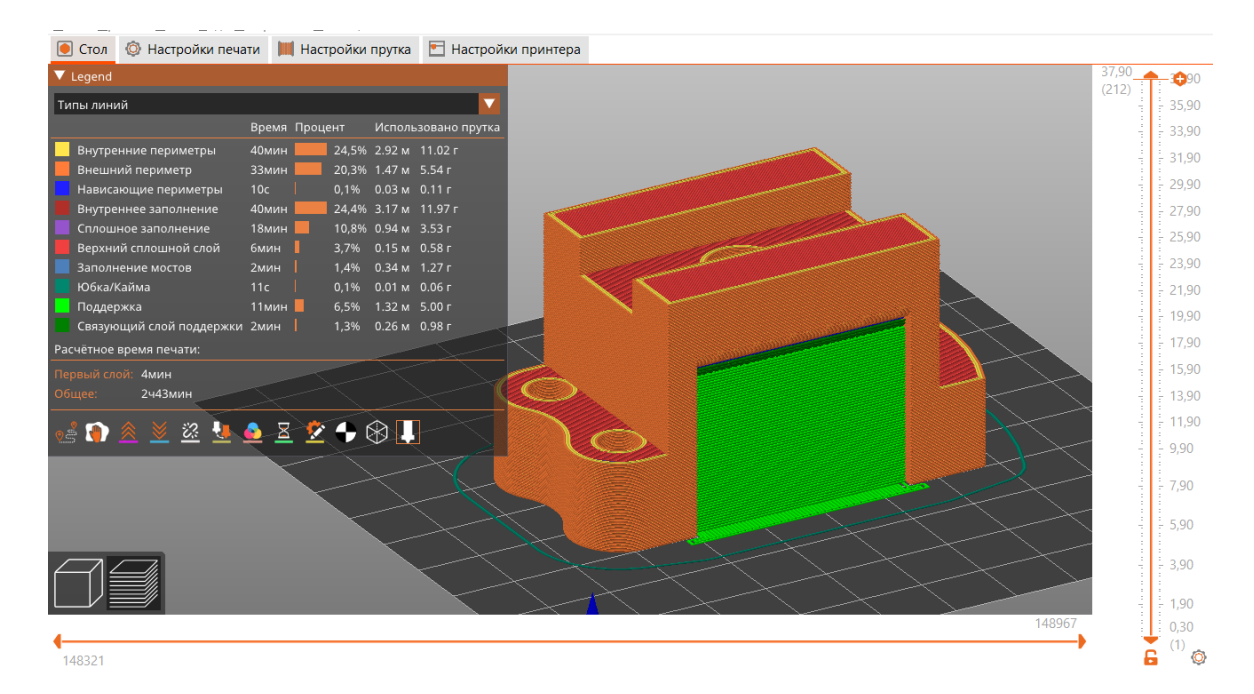

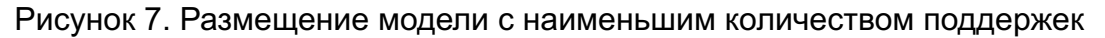

### Пример создания твердотельной модели демонстрационного задания

Задание представлено на рисунке 1. Моделирование выполняется в САПР T-FLEX CAD 17.0.96.

1 Создадим документ «3D-деталь». Выберем плоскость «Вид спереди» и в контекстном меню активируем команду «Чертить на рабочей плоскости». С помощью элементов в разделе «Эскиз» на вкладке «Рабочая плоскость» создадим профиль основания детали. Проставим размеры (см. рисунок 8).

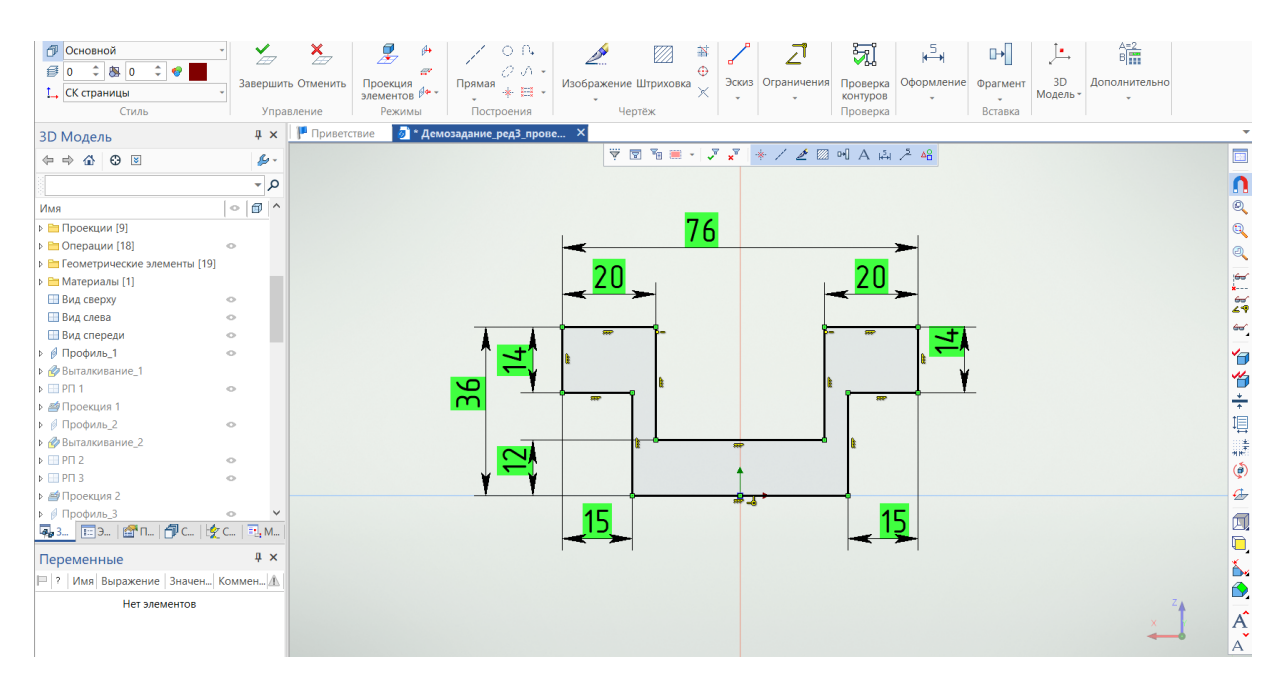

Рисунок 8. Создание профиля основания

2 Выдавим получившийся контур симметрично по общей длине на заданное расстояние (см. рисунок 9).

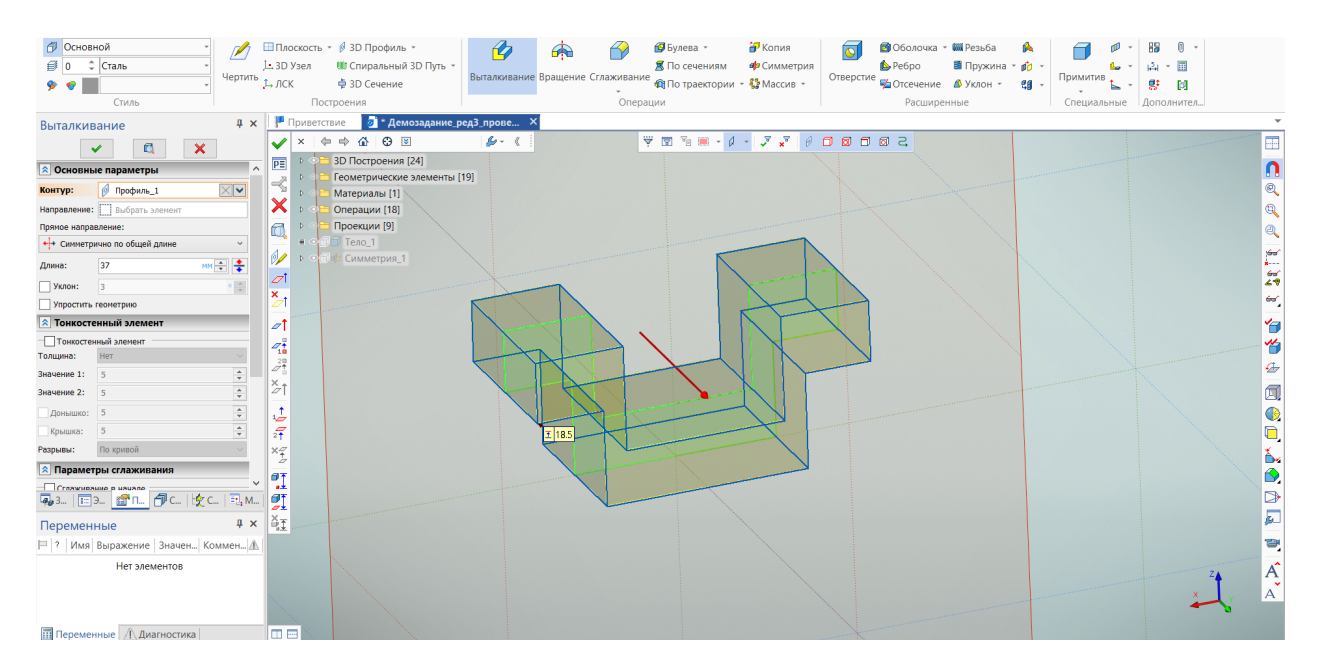

Рисунок 9. Операция выталкивания

3 Создадим новую рабочую плоскость со смещением от верхней грани основания (см. рисунок 10).

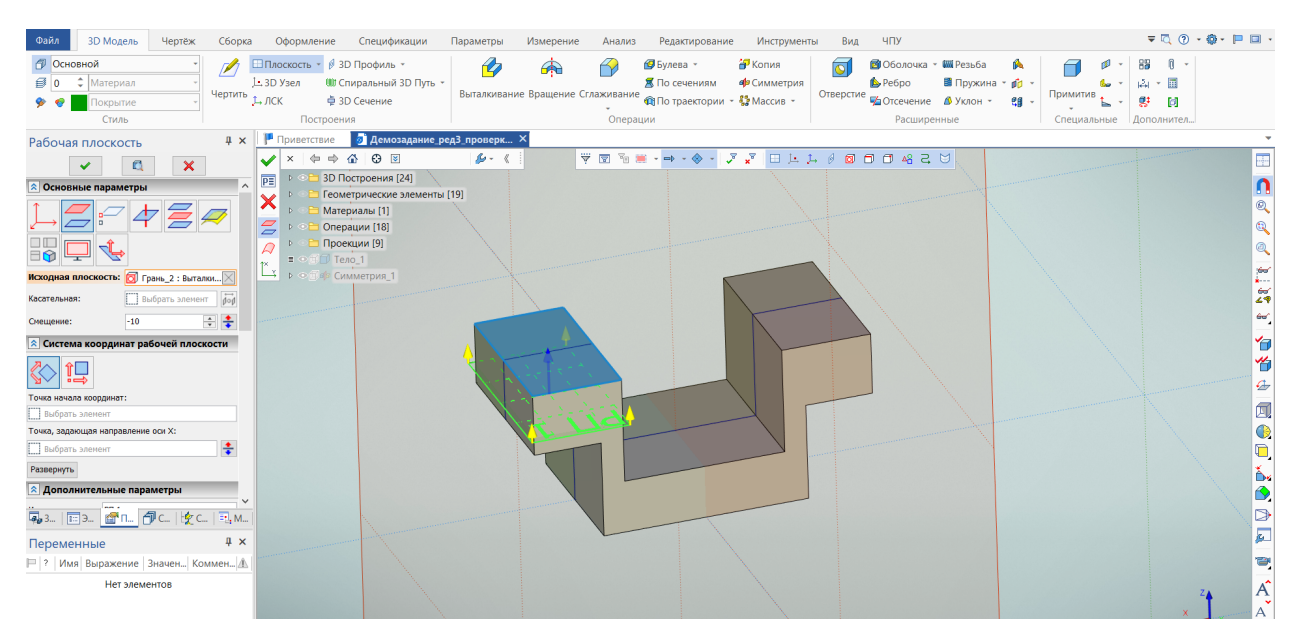

Рисунок 10. Создание рабочей плоскости

4 Создадим профиль на рабочей плоскости, спроецируем туда элементы основания для привязки и построим квадрат с указанными размерами. Вытолкнем профиль до пересечения с телом или до поверхности/грани (возможно придется сменить направление) с уклоном (см. рисунок 11).

| <b>З</b> Модель<br>Файл<br>Чертёж<br>Сборка                                                                                                    | $\overline{\mathbf{v}} \cdot \overline{\mathbf{Q}} \cdot \mathbf{Q} \cdot \mathbf{Q} \cdot \mathbf{P} \mathbf{H} \cdot \mathbf{P}$<br>ЧПУ<br>Инструменты<br>Оформление<br>Спецификации<br>Параметры<br>Измерение<br>Редактирование<br>Вид<br>Анализ                                                                                                    |
|----------------------------------------------------------------------------------------------------|----------------------------------------------------------------------------------------------------|
| <b>П</b> Основной<br><b>Сталь</b><br>$\blacksquare$<br>Чертить 1. ЛСК<br>$\bullet$<br>Стиль                                                                                                    | ⊞Плоскость - В 3D Профиль -<br>Konus<br><b>10</b> Оболочка • Щ Резьба<br>Ð<br><b>В</b> Булева -<br>ଗ<br>病<br>0<br>R<br>ď<br>ଈ<br>■ Пружина - ф<br>1- 3D Узел<br><b>Ш</b> Спиральный 3D Путь -<br><b>R</b> По сечениям<br><b>ер</b> Симметрия<br>Pefpo<br>$\cdot$ $\overline{1}$<br>Выталкивание Вращение Сглаживание<br>Отверстие Потсечение В Уклон -<br>Примитив<br><b>自</b> По траектории - 發 Массив -<br>≑ 3D Сечение<br>g;<br>e <sub>0</sub><br>岡<br>Построения<br>Операции<br>Расширенные<br>Специальные<br>Дополнител                                                                                                    |
| Выталкивание                                                                                                    |                                                                                                    |
| $\mathsf{x}$<br>Q<br>v<br><b>• Основные параметры</b><br>$\overline{\times}\vert\overline{\mathbf{v}}\vert$<br>© Профиль_2<br>Контур:<br>Направление: Выбрать элемент<br>Прямое направление:<br>+ До поверхности<br>$mn = \frac{1}{2}$<br>Отступ:<br>$\overline{0}$<br>$\frac{1}{\sqrt{2}}$<br>$-6$<br>√ Уклон:<br>Обратное направление:<br><b>HH OTCTYR</b><br>$\vee$<br>$\rm{nm}$ $\frac{\sigma}{\sigma}$<br>Orcryn: 0<br>Упростить геометрию<br><b>• Тонкостенный элемент</b><br>Тонкостенный элемент<br>Her<br>Толщина:<br>Значение 1: 5<br>$\overset{\mathtt{a}}{\mathbf{v}}$<br>Значение 2: 5<br>$\hat{\mathbf{v}}$<br>Донышко: 5<br>$\overline{a}$<br>$\checkmark$<br>Крышка: 5<br>FC  安C<br><b>G</b> <sub>8</sub> 3. <b>E</b> 3. <b>E</b> 1.<br>E, M | $\mathbf{u} \times$ $\mathbf{F}$ Приветствие<br><b>В</b> Демозадание ред3 проверк Х<br>$\overline{\Psi} \ \overline{\Psi} \ \overline$<br>۴g<br>$\checkmark$<br>$P\equiv$<br>$\frac{1}{\sqrt{2}}$<br>⊰<br>×<br>$^{\circ}$<br>đ<br>Q<br>Þ<br>is<br>K<br>爵<br>$\overline{\mathscr{A}}$<br>$\overline{\mathbf{z}}$<br>$\omega$<br>恒<br>ø1<br>$\sqrt{ }$<br>$\mathcal{A}_1^{\frac{3}{2}}$<br>怡<br>$\mathring{\mathcal{Q}}^{2\mathfrak{m}}_{\mathfrak{m}}$<br>€<br>$\frac{\times}{\mathcal{L}}$<br>闻<br>$\bullet$<br>٤<br>$\tilde{\mathcal{F}}$<br>$\Box$<br>$x_2$<br>Ô.<br>6<br>l o't<br>d<br>l ot |
| $4 \times$<br>Переменные                                                                                                    | øż<br>$\overline{\mathbf{z}}$<br>Iět                                                                                                    |
| 2   Имя Выражение   Значен Коммен А<br>Нет элементов                                                                                                    | Θ<br>$\mathbf{A}^{\mathbf{c}}$                                                                                                    |
| Переменные Д. Диагностика                                                                                                    | lo e                                                                                                    |

Рисунок 11. Выталкивание с уклоном

На боковой грани основания построим прямоугольный профиль и выдавим его через все (см. рисунок 12).

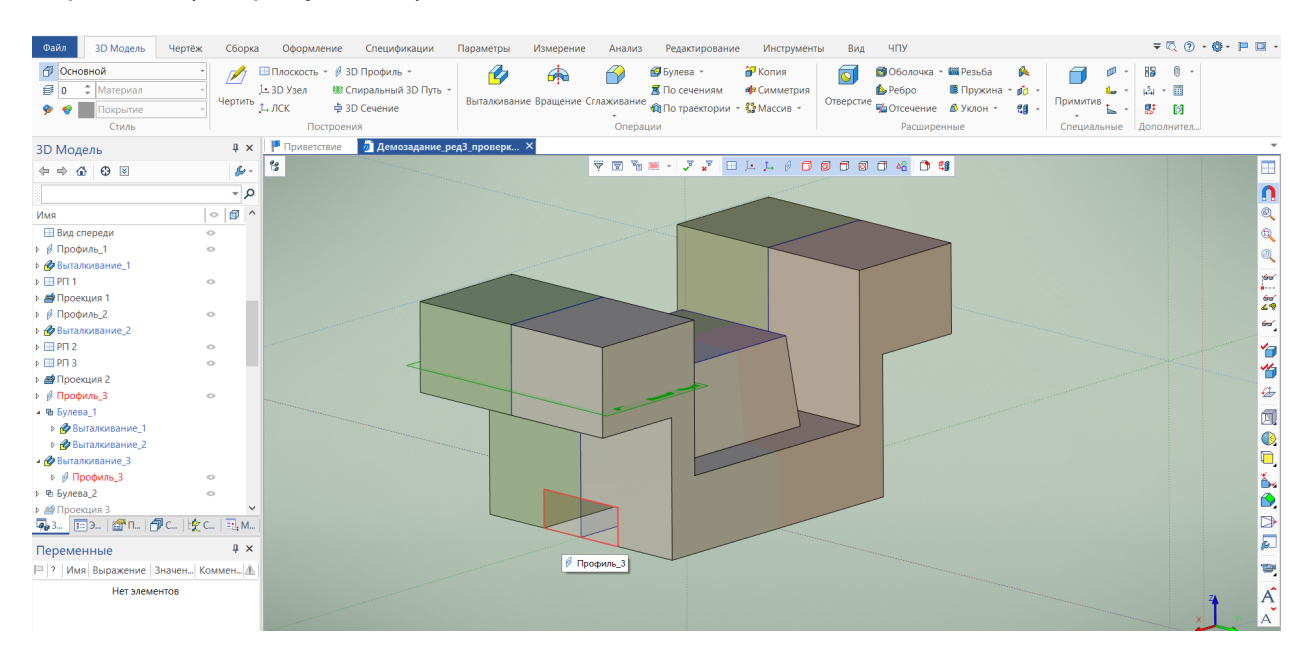

Рисунок 12. Выталкивание профиля «через все»

5 Создадим новую рабочую плоскость, совпадающую с видом спереди, построим на ней профили отверстия и ребер жесктости (см. рисунок 13). Для привязки необходимо предварительно спроецировать на плоскость элементы модели. Следует обратить внимание, что размер R81.25 – не является управляющим

(справочный). Для того, чтобы САПР различал профили, строим их разным цветом.

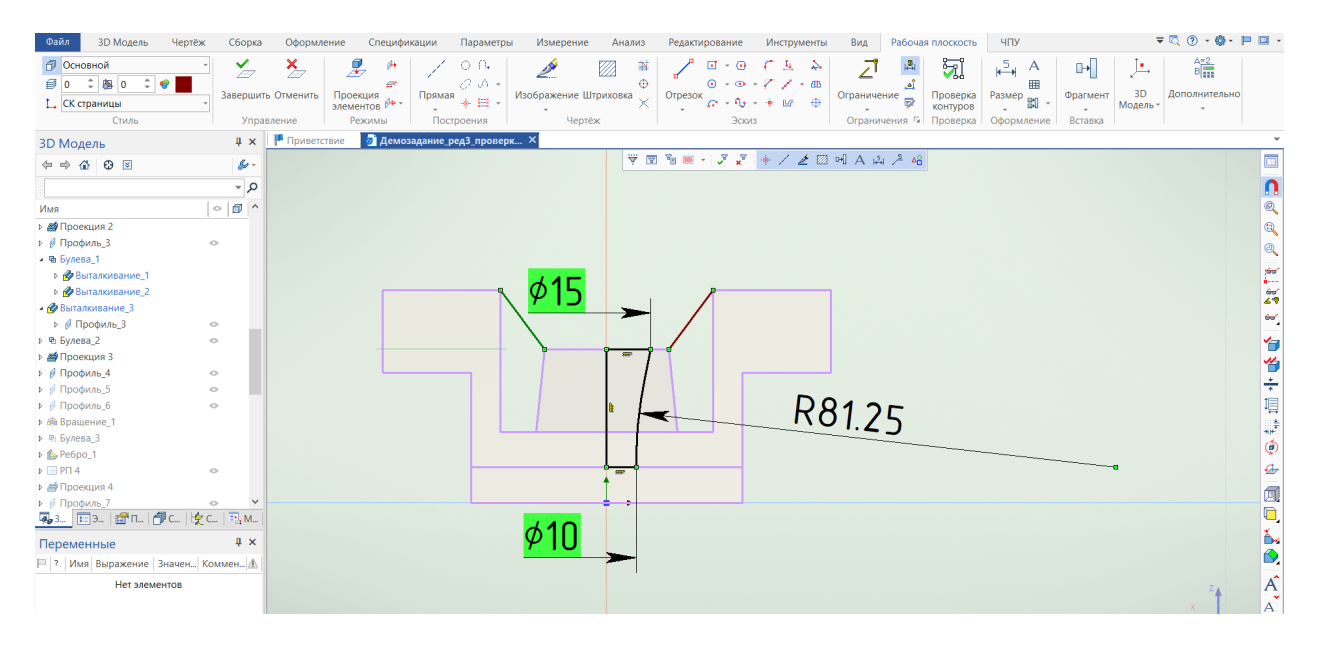

Рисунок 13. Построение профилей, задающих центральное торовое отверстие и ребра жесткости

6 Провращаем полученный профиль с вычитанием, построим ребра жёсткости с помощью одноименной команды. Следует выбирать профили по отдельности, при этом для каждого ребра манипулятор должен указывать в сторону модели. Результат представлен на рисунке 14.

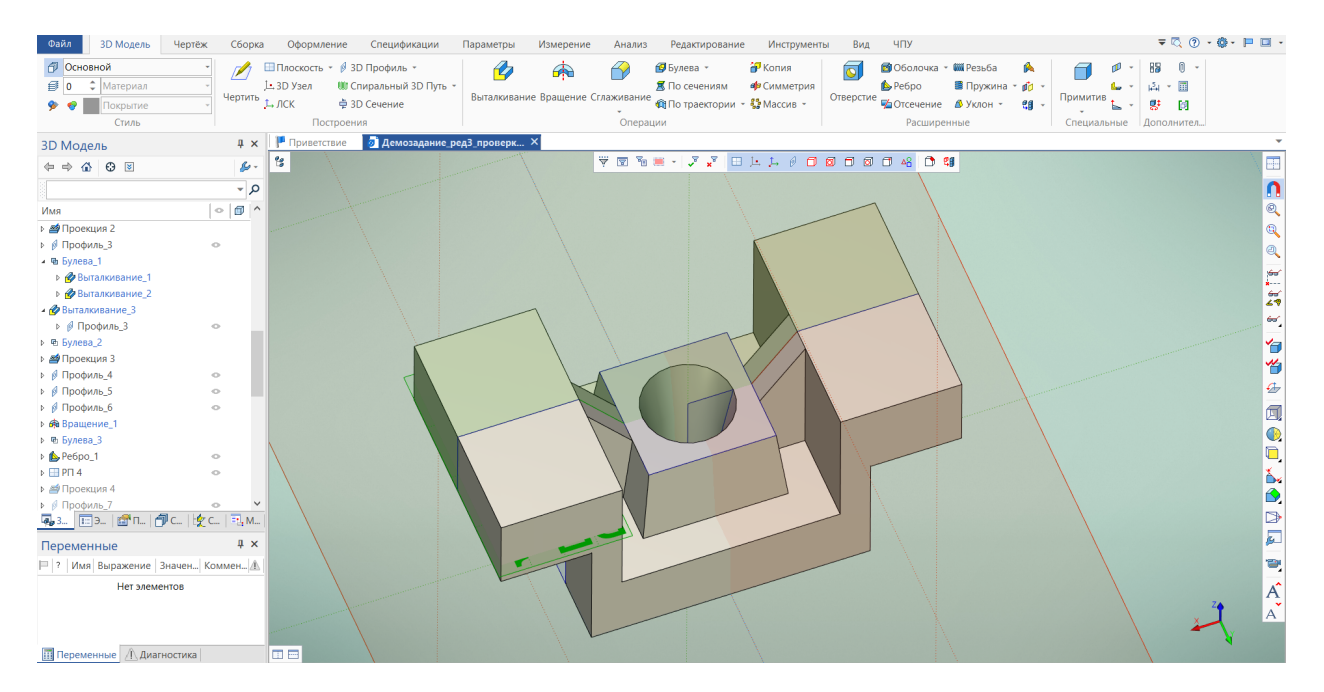

Рисунок 14. Ребра жесткости

7 На гранях в правой части основания построим два профиля (см. рисунки 15 и 16) для создания «тела по сечениям». Для привязок линий профиля к модели используем команду «Проекция элементов». Проставим размеры и необходимые ограничения. Для получения корректной геометрии, может потребоваться немного отступить вправо от края модели при создании профиля (размер 10 на рисунке15). Построим тело по сечениям и вычтем его из модели.

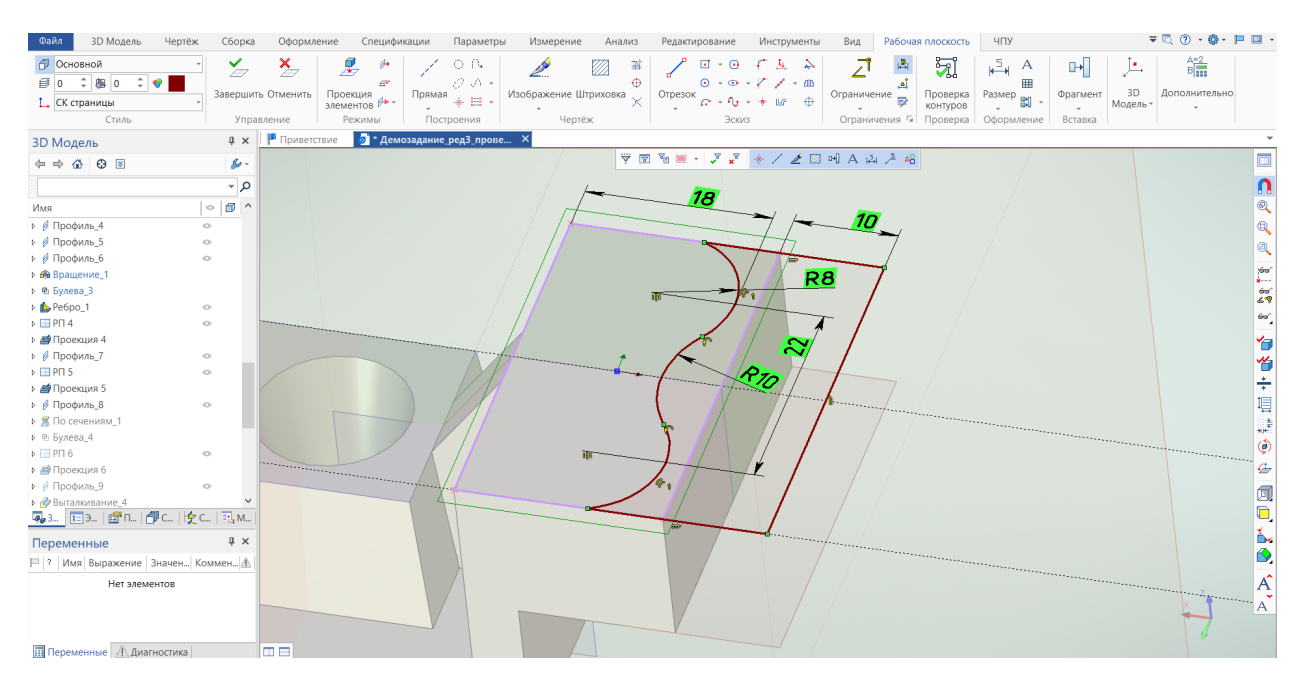

Рисунок 15. Создание профиля на грани модели

| Файл<br><b>3D Модель</b><br>Чертёж                                             | Сборка                  | Оформление                                                        | Спецификации                                                                       | Параметры                                                         | Измерение                                  | Анализ       | Редактирование                                                                                                    | Инструменты                                                                                                    | Вид                     | Рабочая плоскость                                                                           | ЧПУ                                                           |                                                 | $\overline{\mathbf{v}}\in\mathbb{Q}\otimes\mathbb{Q}\times\mathbb{Q}\mathbb{P}\times\mathbb{P}$ |                      |
|--------------------------------------------------------------------------------|-------------------------|-------------------------------------------------------------------|------------------------------------------------------------------------------------|-------------------------------------------------------------------|--------------------------------------------|--------------|----------------------------------------------------------------------------------------------------|----------------------------------------------------------------------------------------------------|-------------------------|---------------------------------------------------------------------------------------------|---------------------------------------------------------------|-------------------------------------------------|-------------------------------------------------------------------------------------------------|----------------------|
| ⊕ Основной<br><b><i>B</i></b> 0 ≎ 8 0 ≎ ●<br><sup>1</sup> СК страницы<br>Стиль | ⊁                       | $\frac{\mathsf{x}}{\sqrt{n}}$<br>Завершить Отменить<br>Управление | 晃<br>$\theta$<br>$\epsilon$<br>Проекция<br>Прямая<br>элементов $\beta$ -<br>Режимы | $O$ $R$<br>$O \curvearrowright$<br>$* \mathbb{H}$ .<br>Построения | <i></i><br>Изображение Штриховка<br>Чертёж | 菕<br>⊕<br>Ÿ. | Otpesok $\alpha$ + $\eta$ + + $\omega$ + $\oplus$<br>Эскиз                                                                                                    | $\begin{array}{ccccccccccccc} \Box & \cdot & \odot & \cdot & \downarrow & \bar{r} & \bar{r} & \end{array}$<br>$\textcircled{\scriptsize{\texttt{0}}} \rightarrow \textcircled{\scriptsize{\texttt{0}}} \rightarrow \textit{\texttt{7}} \rightarrow \textcircled{\scriptsize{\texttt{1}}} \textcircled{\scriptsize{\texttt{1}}} \textcircled{\scriptsize{\texttt{1}}}$ | 과<br><b>Ограничение</b> | $\frac{1}{1-\alpha}$<br>ञ्च<br><u>ڑہ۔</u><br>Проверка<br>контуров<br>Ограничения 5 Проверка | $H^5$ A<br>囲<br>$\frac{p_{\text{R}}}{\text{R}}$<br>Оформление | 声<br>ŒH<br>3D<br>Фрагмент<br>Модель-<br>Вставка | $\frac{\Delta=2}{\mathbb{B} \left[\frac{m}{2m}\right]}$<br>Дополнительно                        |                      |
| <b>З</b> Модель                                                                |                         | <b>4 x P Приветствие</b>                                          | • Демозадание ред3_прове X                                                         |                                                                   |                                            |              |                                                                                                    |                                                                                                    |                         |                                                                                             |                                                               |                                                 |                                                                                                 |                      |
| $\Leftrightarrow \ \ \&\ \ \Theta\ \ \boxtimes$                                | $\mathcal{L}$ .         |                                                                   |                                                                                    |                                                                   |                                            |              | $\overline{\forall} \ \overline{\otimes} \ \overline{\mathbb{Y}} \ \overline{\otimes} \ \overline{\mathbb{Y}} \ \cdot \   \ \overline{\mathcal{F}} \ \xleftarrow{\mathbb{X}} \ \ * \ \ \angle \ \ \underline{\mathcal{E}} \ \ \boxdot \ \ \text{and} \ \ A \ \ \text{and} \ \ \overline{\mathcal{F}} \ \ \text{and}$ |                                                                                                    |                         |                                                                                             |                                                               |                                                 |                                                                                                 |                      |
|                                                                                | م⊸                      |                                                                   |                                                                                    |                                                                   |                                            |              |                                                                                                    |                                                                                                    |                         |                                                                                             |                                                               |                                                 |                                                                                                 | ŋ                    |
| Имя                                                                            | $  \circ  $<br>$\wedge$ |                                                                   |                                                                                    |                                                                   |                                            |              |                                                                                                    |                                                                                                    |                         |                                                                                             |                                                               |                                                 |                                                                                                 | $\circledcirc$       |
| ⊳ В Профиль_4                                                                  | $\circ$                 |                                                                   |                                                                                    |                                                                   |                                            |              |                                                                                                    |                                                                                                    |                         |                                                                                             |                                                               |                                                 |                                                                                                 | Q                    |
| ⊳ В Профиль_5                                                                  | $\circ$                 |                                                                   |                                                                                    |                                                                   |                                            |              |                                                                                                    |                                                                                                    |                         | R8                                                                                          |                                                               |                                                 |                                                                                                 | Q                    |
| ⊳ В Профиль 6                                                                  | $\circ$                 |                                                                   |                                                                                    |                                                                   |                                            |              |                                                                                                    |                                                                                                    |                         |                                                                                             |                                                               |                                                 |                                                                                                 |                      |
| ⊳ Ф Вращение_1                                                                 |                         |                                                                   |                                                                                    |                                                                   |                                            |              |                                                                                                    |                                                                                                    |                         |                                                                                             |                                                               |                                                 |                                                                                                 | په                   |
| ⊳ Ф Булева_3                                                                   |                         |                                                                   |                                                                                    |                                                                   |                                            |              |                                                                                                    |                                                                                                    |                         |                                                                                             |                                                               |                                                 |                                                                                                 | $\frac{6}{47}$       |
| ⊳ В Ребро_1                                                                    | $\circ$                 |                                                                   |                                                                                    |                                                                   |                                            |              |                                                                                                    |                                                                                                    |                         |                                                                                             |                                                               |                                                 |                                                                                                 | $\rightarrow$        |
| $\triangleright$ $\Box$ PN 4                                                   | $\circ$                 |                                                                   |                                                                                    |                                                                   |                                            |              |                                                                                                    |                                                                                                    |                         |                                                                                             |                                                               |                                                 |                                                                                                 |                      |
| ⊳ В Проекция 4                                                                 |                         |                                                                   |                                                                                    |                                                                   |                                            |              |                                                                                                    |                                                                                                    |                         |                                                                                             |                                                               |                                                 |                                                                                                 | 勻                    |
| ⊳ В Профиль_7                                                                  | $\circ$                 |                                                                   |                                                                                    |                                                                   |                                            |              |                                                                                                    |                                                                                                    |                         |                                                                                             |                                                               |                                                 |                                                                                                 | 怡                    |
| $\triangleright \Box$ PN 5                                                     | $\circ$                 |                                                                   |                                                                                    |                                                                   |                                            |              |                                                                                                    |                                                                                                    |                         |                                                                                             |                                                               |                                                 |                                                                                                 |                      |
| ⊳ № Проекция 5                                                                 |                         |                                                                   |                                                                                    |                                                                   |                                            |              |                                                                                                    |                                                                                                    |                         |                                                                                             |                                                               |                                                 |                                                                                                 | 十里                   |
| ⊳ В Профиль_8                                                                  | $\circ$                 |                                                                   |                                                                                    |                                                                   |                                            |              |                                                                                                    |                                                                                                    |                         |                                                                                             |                                                               |                                                 |                                                                                                 |                      |
| ⊳ Ж По сечениям_1                                                              |                         |                                                                   |                                                                                    |                                                                   |                                            |              |                                                                                                    |                                                                                                    |                         |                                                                                             |                                                               |                                                 |                                                                                                 | 謙                    |
| ⊳ ® Булева_4                                                                   |                         |                                                                   |                                                                                    |                                                                   |                                            |              |                                                                                                    |                                                                                                    |                         |                                                                                             |                                                               |                                                 |                                                                                                 | $\ddot{\circ}$       |
| $\triangleright$ $\Box$ PN 6<br>⊳ 2 Проекция 6                                 | $\circ$                 |                                                                   |                                                                                    |                                                                   |                                            |              |                                                                                                    |                                                                                                    |                         |                                                                                             |                                                               |                                                 |                                                                                                 | ♧                    |
| ⊳ В Профиль 9                                                                  | $\circ$                 |                                                                   |                                                                                    |                                                                   |                                            |              |                                                                                                    |                                                                                                    |                         |                                                                                             |                                                               |                                                 |                                                                                                 |                      |
| • Выталкивание 4                                                               |                         |                                                                   |                                                                                    |                                                                   |                                            |              |                                                                                                    |                                                                                                    | <b>A</b>                |                                                                                             |                                                               |                                                 |                                                                                                 | 闻                    |
|                                                                                |                         |                                                                   |                                                                                    |                                                                   |                                            |              |                                                                                                    |                                                                                                    |                         |                                                                                             |                                                               |                                                 |                                                                                                 | $\blacksquare$       |
| Переменные                                                                     | $\upmu \times$          |                                                                   |                                                                                    |                                                                   |                                            |              |                                                                                                    |                                                                                                    |                         |                                                                                             |                                                               |                                                 |                                                                                                 | ⊵                    |
| Р   ?   Имя Выражение   Значен Коммен Д.                                       |                         |                                                                   |                                                                                    |                                                                   |                                            |              |                                                                                                    |                                                                                                    |                         |                                                                                             |                                                               |                                                 |                                                                                                 | ß.                   |
| Нет элементов                                                                  |                         |                                                                   |                                                                                    |                                                                   |                                            |              |                                                                                                    |                                                                                                    |                         |                                                                                             |                                                               |                                                 |                                                                                                 | $\overrightarrow{A}$ |
| <b>Переменные</b> Диагностика                                                  |                         | loel                                                              |                                                                                    |                                                                   |                                            |              |                                                                                                    |                                                                                                    |                         |                                                                                             |                                                               |                                                 |                                                                                                 |                      |
| Задайте команду или выберите элемент                                           |                         |                                                                   |                                                                                    |                                                                   |                                            |              |                                                                                                    |                                                                                                    |                         |                                                                                             |                                                               |                                                 |                                                                                                 |                      |

Рисунок 16. Создание профиля на грани модели

8 На верхней грани модели в левой части основная построим профиль (см. рисунок 17). Благодаря привязке к спроецированным элементам модели достаточно всего одного размера для того чтобы он был полностью определен. Дуга строится по трем точкам. Выталкиваем получившийся профиль через все с вычитанием.

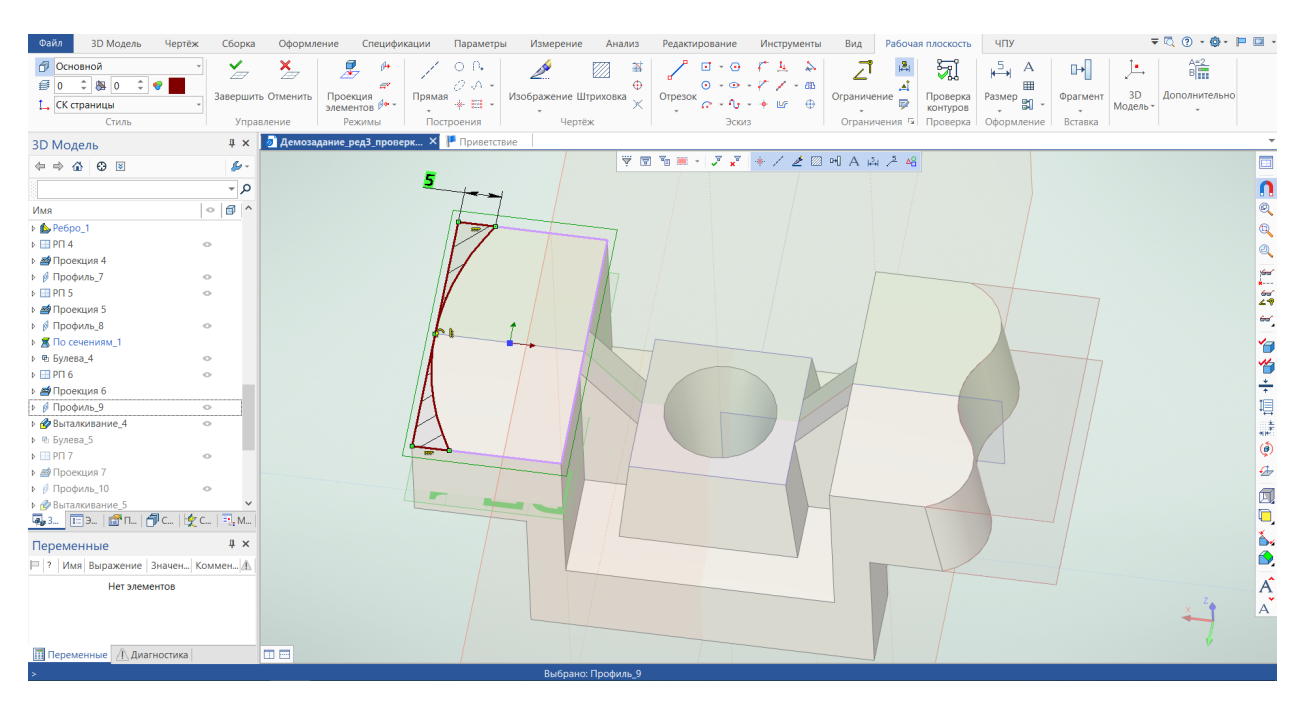

Рисунок 17. Задание профиля для выталкивания заштрихованной областью.

Иногда для получения корректного профиля (в случае если построения на рабочей плоскости имеют самопересечения) требуется задать профиль штриховкой. T-FLEX позволяет задать профили как линиями (при этом на одной рабочей плоскости мы можем разделять их цветами, так и штриховками (меняя параметры штриховки). В последнем случае линии (контуры) и их пересечения на рабочей плоскости будут игнорироваться. В указанном случае имеет место самопересечение контура, поэтому профиль был задан штриховкой.

9 На той же грани строим еще один профиль (см. рисунок 18) и выталкиваем его на заданную глубину согласно заданию с вычитанием. Этот профиль можно было построить сразу вместе с предыдущим, не забыв разделить их штриховками. (см. п.1.9).

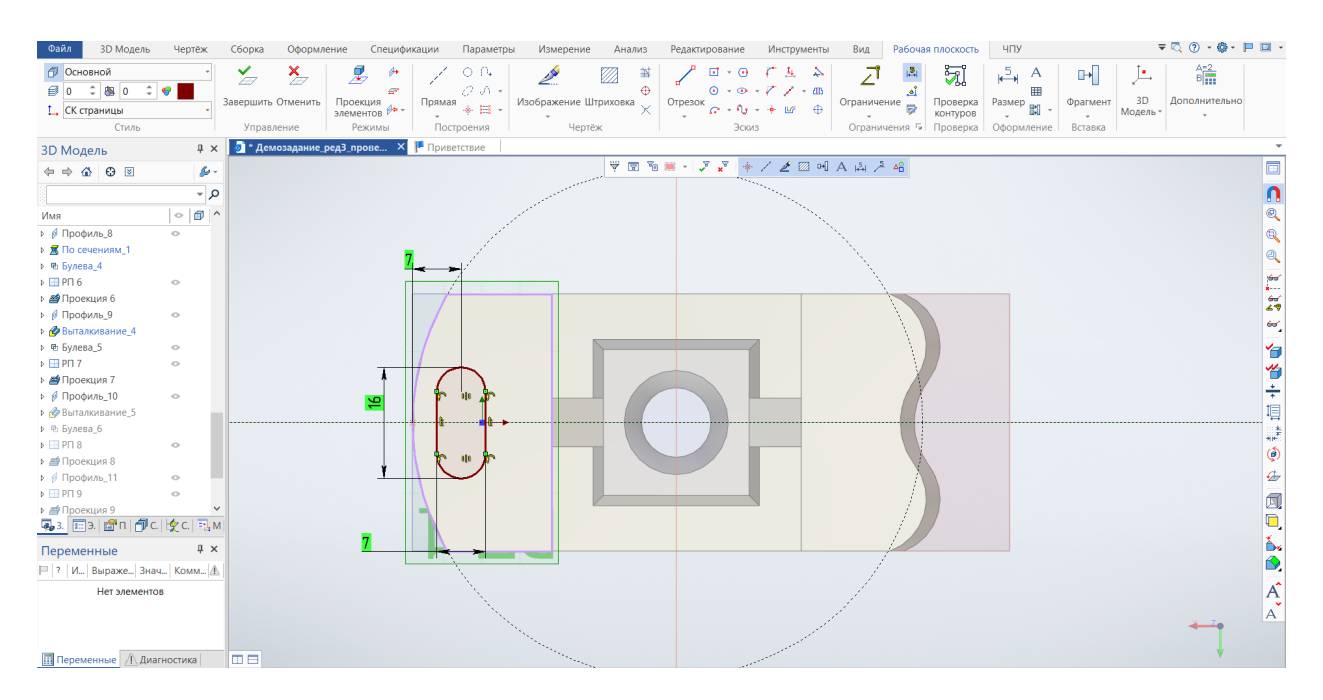

Рисунок 18. Создание профиля в виде овала на грани модели.

- 10На верхней и нижней гранях в правой части основания строим два профиля, которые будут задавать коническое отверстие. Один профиль привязывается к спроецированному в рабочую плоскость скруглению на торце, другой профиль привязывается к первому. К построенному телу по сечениям булевы операции не применяем (см. рисунок 19).
- 11Создадим симметричный конус относительно рабочей плоскости «Вид спереди» и вычтем оба тела из нашей модели. Скруглим два ребра согласно заданию командой «Сглаживание» - «Скругление» (см. рисунок 20).

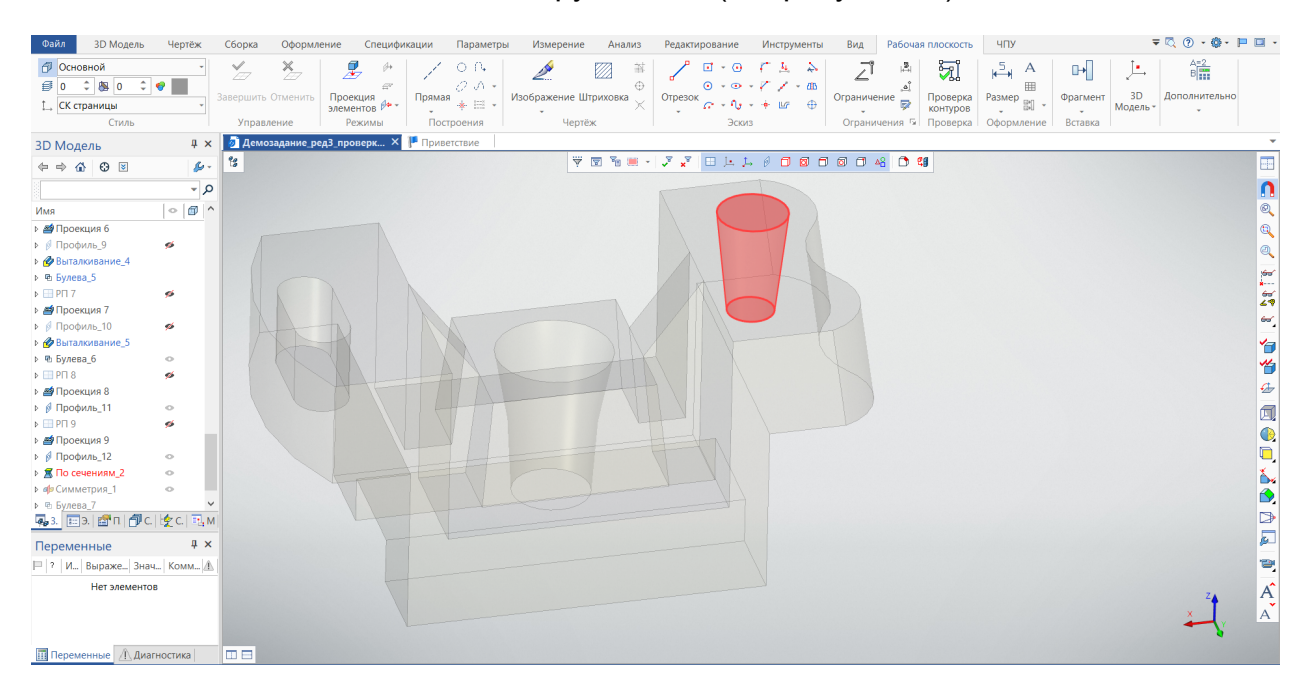

Рисунок 19. Построение конического тела.

| <b>3D Модель</b><br>Файл                                                       | Чертёж               | ЧПУ<br>Сборка<br>Оформление<br>Спецификации<br>Параметры<br>Измерение<br>Редактирование<br>Инструменты<br>Вид<br>Рабочая плоскость<br>Анализ                                                                                                    | $\overline{\mathbf{v}}\in\mathbb{Q}\otimes\mathbf{v}\otimes\mathbf{v}=\mathbf{u}\cdot\mathbf{v}$ |
|--------------------------------------------------------------------------------|----------------------|----------------------------------------------------------------------------------------------------|--------------------------------------------------------------------------------------------------|
| ₫ Основной<br>$\div 80$<br>$\mathbf{0}$<br><sup>1</sup> . СК страницы<br>Стиль | $\bullet$            | 臬<br>$H^5$ A<br>$O$ $R$<br>$\geq$<br>$\frac{\mathsf{x}}{\mathbb{Z}}$<br>$\mathbb{Z}$<br>$\frac{ \mathcal{B} }{ \mathcal{B} }$<br>₫<br>ञ्च<br>部<br>$+$ $\odot$<br>五<br>⇘<br>归<br>$\mathbb{H}$<br>∠'<br>$O \curvearrowright$<br>$\oplus$<br>$0 - 0 - 7 - 40$<br>அ<br>$\mathcal{C}^r$<br>囲<br>3D<br>Завершить Отменить<br>Проекция<br>Изображение Штриховка<br>Проверка<br>Прямая<br>Отрезок<br>Размер <sub>[1]</sub><br>Фрагмент<br>Ограничение<br>$\bullet \ \boxplus \ \cdot$<br>×<br>$C - 10 - 6$ 187<br>$\oplus$<br>элементов $\beta$ -<br>Модель-<br>контуров<br>Ограничения % Проверка<br>Режимы<br>Построения<br>Чертёж<br>Эскиз<br>Оформление<br>Вставка<br>Управление | 竈<br>Дополнительно                                                                               |
| <b>З</b> Модель                                                                | $4 \times$           | • Демозадание ред3 проверк Х   Приветствие                                                                                                    |                                                                                                  |
| $\Leftrightarrow \ \, \triangle \  \  \, \Theta \  \  \, \boxtimes$            | $\mathcal{L}$ .      | <b>VELLIJY BLA / COOOO 4 0 4</b><br>$\mathfrak{g}$                                                                                                    | E                                                                                                |
|                                                                                | م -                  |                                                                                                    | $\frac{1}{\sqrt{2}}$                                                                             |
| Имя                                                                            | $  \circ   \oplus  $ |                                                                                                    |                                                                                                  |
| • Выталкивание_4                                                               |                      |                                                                                                    | $\mathbb{Q}$                                                                                     |
| ⊳ Ф Булева_5                                                                   |                      |                                                                                                    | $\bigcirc$                                                                                       |
| $\triangleright$ $\blacksquare$ PN 7                                           | 46                   |                                                                                                    |                                                                                                  |
| ⊳ В Проекция 7                                                                 |                      |                                                                                                    | for<br>All                                                                                       |
| <b>»</b> В Профиль_10                                                          | <b>SE</b>            |                                                                                                    | $\frac{2}{2}$                                                                                    |
| • Выталкивание_5                                                               |                      |                                                                                                    | $\omega$                                                                                         |
| ⊳ Ф Булева_6<br>$\triangleright \Box$ PN 8                                     | of a                 |                                                                                                    |                                                                                                  |
| ⊳ В Проекция 8                                                                 |                      |                                                                                                    | 白                                                                                                |
| ⊳ В Профиль_11                                                                 | $\circ$              |                                                                                                    | 怡                                                                                                |
| $\triangleright$ $\blacksquare$ PN 9                                           | $\epsilon$           |                                                                                                    | $\triangle$                                                                                      |
| ⊳ В Проекция 9                                                                 |                      |                                                                                                    | 闻                                                                                                |
| ⊳ в Профиль_12                                                                 | $\circ$              |                                                                                                    |                                                                                                  |
| ⊳ <mark>®</mark> По сечениям_2                                                 |                      |                                                                                                    | $\bigcirc$                                                                                       |
| • ф Симметрия_1                                                                |                      |                                                                                                    | $\Box$                                                                                           |
| ⊳ Ф Булева_7                                                                   |                      |                                                                                                    | Ď.                                                                                               |
| ⊳ © Сглаживание_1                                                              | $\circ$              |                                                                                                    | Ô                                                                                                |
| 4,3. 回3. 面n @ C   夕 C   E, м                                                   |                      |                                                                                                    | D                                                                                                |
| Переменные                                                                     | $4 \times$           |                                                                                                    | $\overline{\mathbf{a}}$                                                                          |
| =  ?   И Выраже Знач   Комм   Д.                                               |                      |                                                                                                    | e,                                                                                               |
| Нет элементов                                                                  |                      |                                                                                                    |                                                                                                  |
|                                                                                |                      |                                                                                                    | $\overrightarrow{A}$                                                                             |
|                                                                                |                      |                                                                                                    |                                                                                                  |
|                                                                                |                      |                                                                                                    |                                                                                                  |
| <b>Переменные Диагностика</b>                                                  |                      | loe                                                                                                    |                                                                                                  |
|                                                                                |                      | Выбрано элементов: 2                                                                                                    |                                                                                                  |

Рисунок 20. Финальный результат. Синим выделены скругленные ребра модели.